#### super widgets

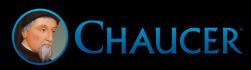

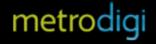

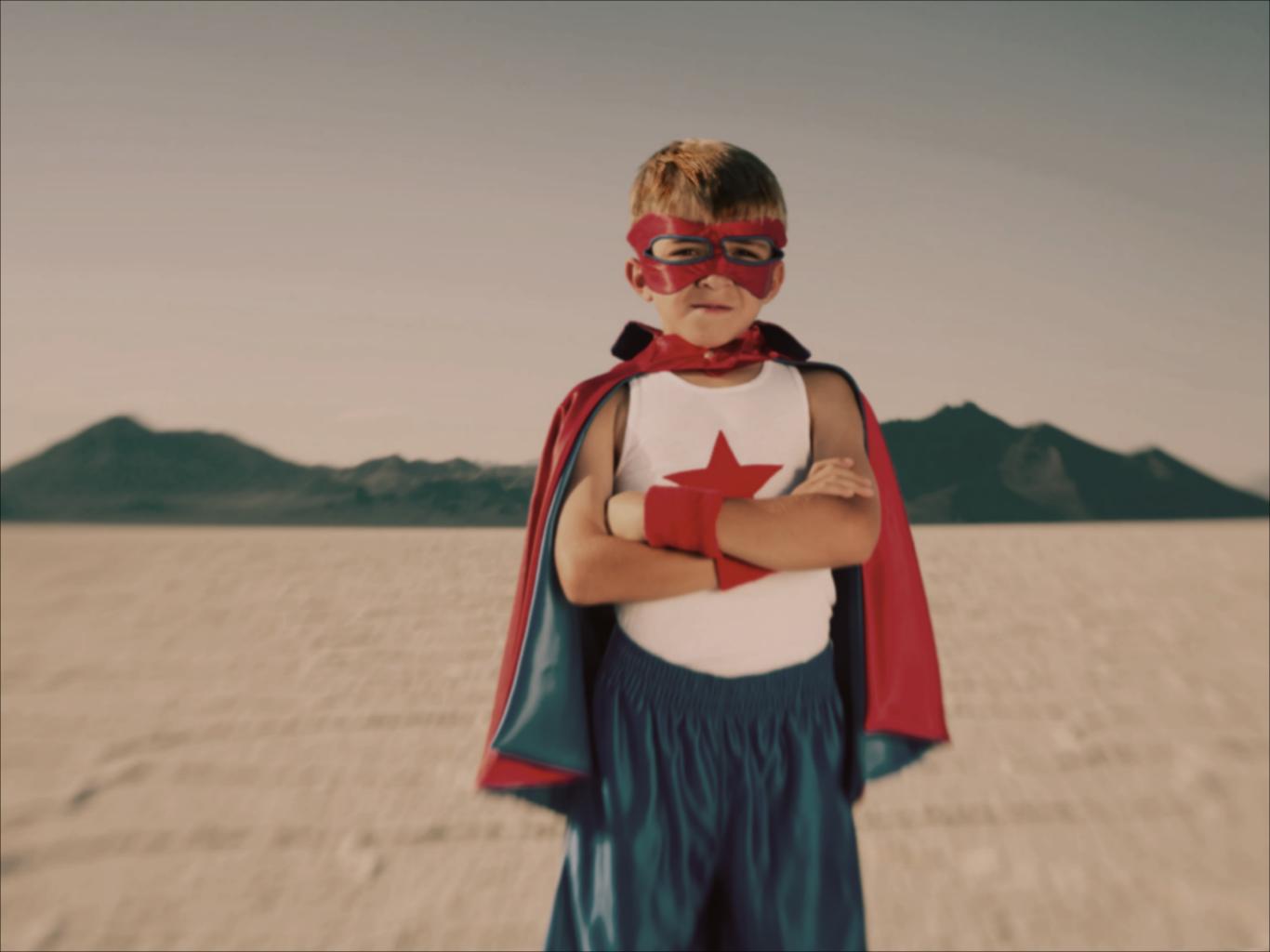

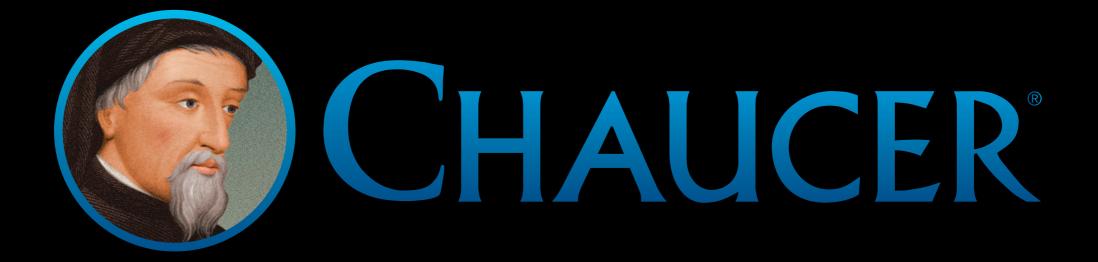

### what's a widget?

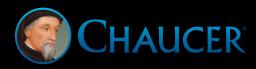

#### widget

('wijit) *n.* a mini application with limited functionality that can be placed on a book page and executed automatically or by the end user, e.g. a gallery, clock, stock ticker

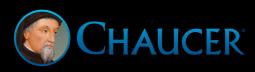

## what's a super widget?

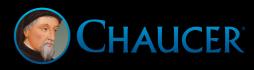

#### super widget

('sooper 'wijit) *n.* a mini application with **virtually limitless** functionality that can be placed in a book and executed automatically or by the end user

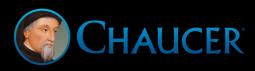

## super widget demo

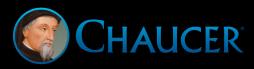

# how does a widget become super?

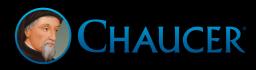

### widget landscape now

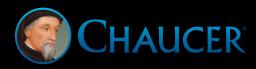

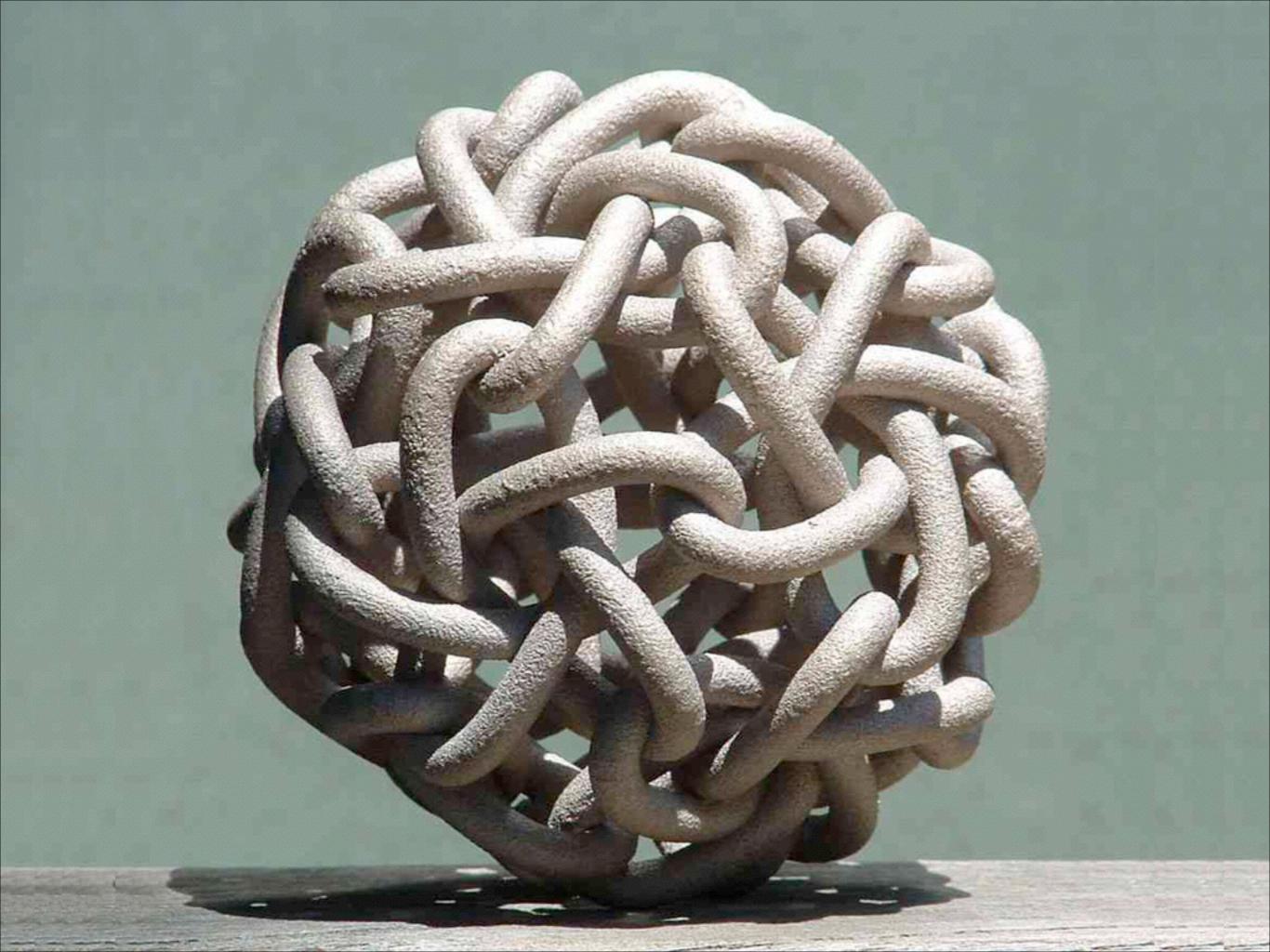

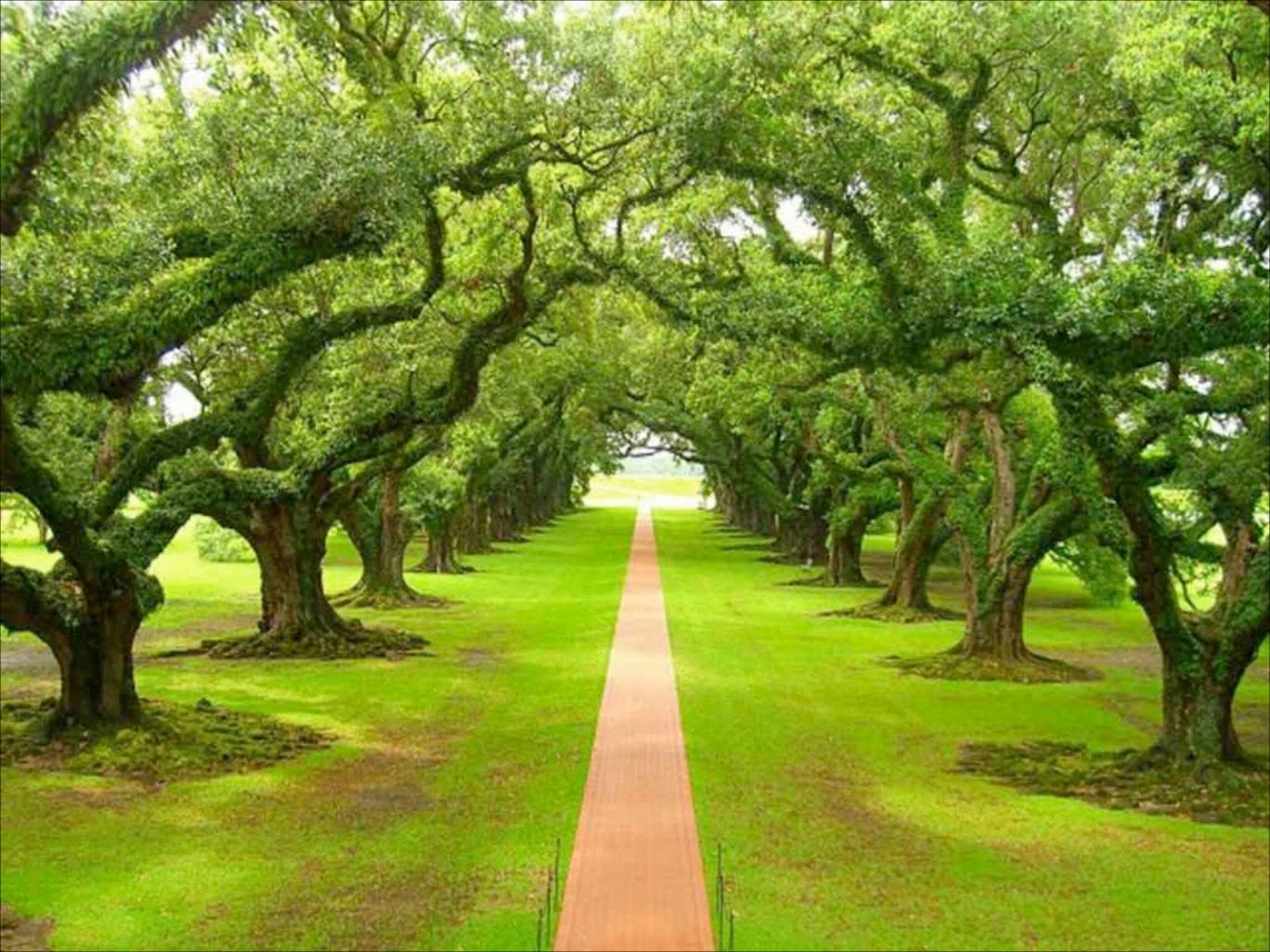

## 3 steps

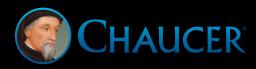

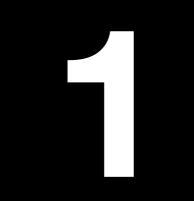

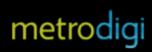

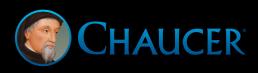

#### Find Common Ground

- Common widgets
- Easy to implement, flexible and customizable
- Accessible
- Hooks for analytics
- Compatible: reading systems and content creation systems
- Open source and open standard

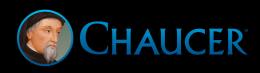

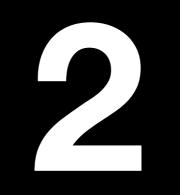

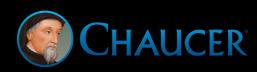

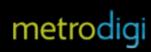

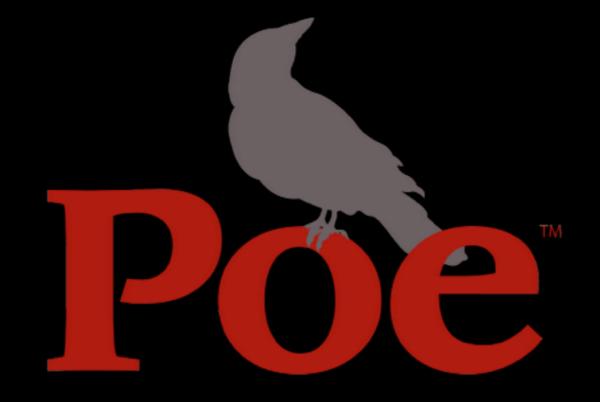

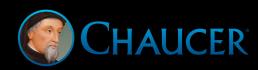

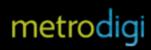

## introducing "Asimov"

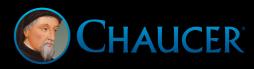

It doesn't work on a small scale—it only succeeds on a large scale.

The larger the number of people, the more predictable the future.

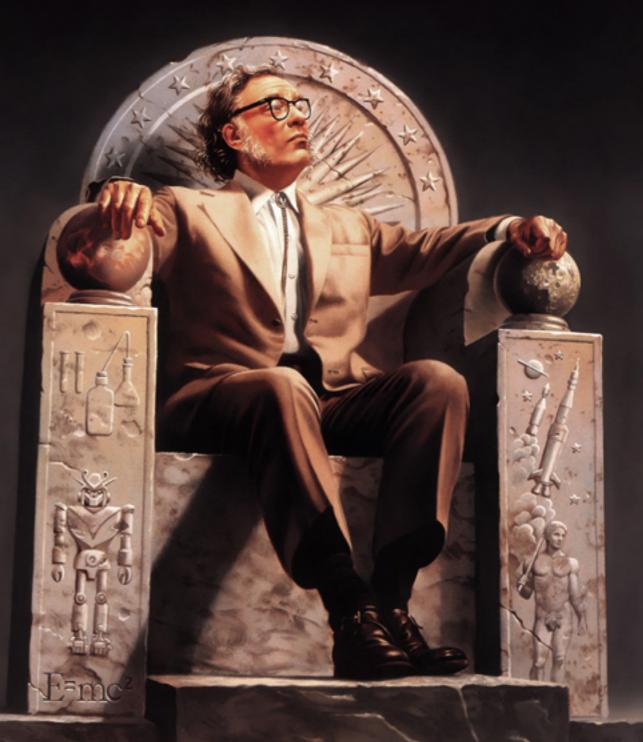

#### **Asimov Widgets**

- Video
- Audio
- Popup
- Gallery or image sequence
- Multiple choice or true/false quiz
- Text resizer
- Scrolling sidebar

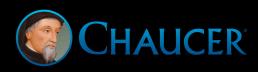

#### **More Asimov Widgets**

- Flashcards
- Tabs and accordions
- Image comparison
- Image scroller
- Drag-and-drop quiz
- Charts and graphs
- User contributions and many more

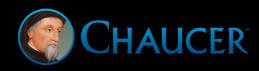

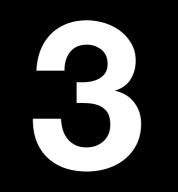

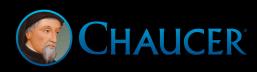

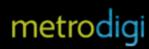

#### No Place Like Home

- A user-friendly place to share demos (like the W3C/IPDF websites)
- A developer-friendly place to share code (free, like GitHub)
- An implementer-friendly place to discuss (like a discussion list/forum)
- A collaborator-friendly place to share specifications (like a wiki)

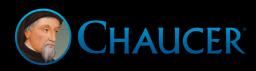

## let's get going!

Ron Severdia CTO, Metrodigi

rseverdia@metrodigi.com www.chaucercloud.com Markus Gylling IDPF mgylling@idpf.org

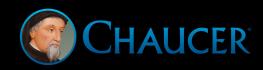